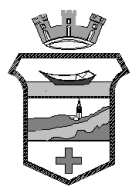

# **STAZIONE UNICA APPALTANTE Comune di Musile di Piave Comune di Noventa di Piave**

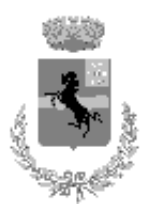

*AREA TECNICA Unità Operativa LL.PP e Qualità Urbana*

**Prot. 23322**

Musile di Piave, lì 21.12.2018

DA CITARE NELLA RISPOSTA (*Rif. n.)*

RESPONSABILE PROCEDIMENTO: dott. Alessando Rupil REFERENTE PRATICA: dott. arch. Cristina Colavincenzo (tel. 0421/592211)

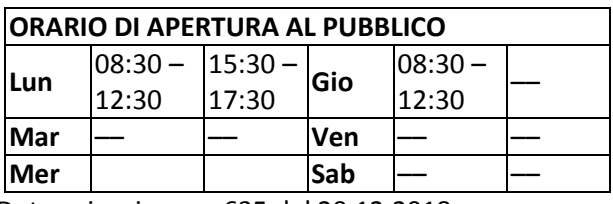

Determinazione n. 635 del 20.12.2018

# AVVISO PUBBLICO

Indagine di mercato ai sensi dell'art. 36 comma 7 del d.lgs 50/2016 e delle linee guida ANAC n. 4 (approvate con delibera ANAC n. 1097/2016 e aggiornate con delibera ANAC n. 206/2018)

propedeutica all'espletamento della procedura negoziata ex art. 36 comma 2 lett. C) del d.lgs 50/2016, senza previa pubblicazione di un bando, per l'affidamento dei lavori di adeguamento antisismico e risanamento delle murature interne e della facciata nord della scuola materna di via xxix aprile

CUP F89H18000440005 CIG 77458204DF.

In esecuzione alla Determina n. 635 del 20.12.2018 del Comune di Musile di Piave**,** il Comune di Musile di Piave, per il tramite della Stazione Unica Appaltante tra il Comune di Musile di Piave e Noventa di Piave, intende espletare un'indagine di mercato avente ad oggetto l'appalto per l'affidamento dei lavori di "adeguamento antisismico e risanamento delle murature interne e della facciata nord della scuola materna di via xxix aprile", al fine di individuare, nel rispetto dei principi di non discriminazione, parità di trattamento, rotazione, proporzionalità e trasparenza, gli operatori economici da invitare alla successiva fase senza che ciò possa ingenerare negli operatori stessi alcun affidamento sul successivo invito alla procedura negoziata.

### Stazione Appaltante

Stazione Unica Appaltante Comune di Musile di Piave e Noventa di Piave Per il Comune di Musile di Piave Pec: comune.musiledipiave.ve@pecveneto.it Tel. 0421 5921 – fax 0421 52385 Le comunicazioni e gli scambi di informazioni con gli operatori economici si svolgono attraverso Posta Elettronica Certificata (PEC) (art. 40 del D. Lgs. 50/2016).

#### **Comune di Musile di Piave:**

P.zza XVIII giugno n.1 - c.a.p.30024 - tel.0421 5921 - fax.0421 52385 - p.i.00617480272

E-mail: info@comune.musile.ve.it - P.E.C.: comune.musiledipiave.ve@pecveneto.it - www.comune.musile.ve.it **Comune di Noventa di Piave:** 

P.zza Guglielmo Marconi n.1 - c.a.p.30020 - tel.0421 65212r.a. - fax.0421 658604 - p.i.00624120275 E-mail: protocollo@comune.noventadipiave.ve.it - P.E.C.: comune.noventadipiave.ve@pecveneto.it - www.comune.noventadipiave.ve.it

#### Responsabile Unico del Procedimento

Il Responsabile Unico del Procedimento (RUP) è il dott. Alessando Rupil per la fase di affidamento e l'arch. Cristina Colavincenzo per l'opera ;

## **Procedura telematica sul sistema CEV [https://eprocurement.consorziocev.it](https://eprocurement.consorziocev.it/)**

#### Prestazione oggetto dell'appalto:

Adeguamento antisismico e risanamento delle murature interne e della facciata nord della scuola materna di via xxix aprile Luogo di esecuzione Musile di Piave via XXIX aprile

Natura dell'appalto Appalto di lavori

### Importo dell'appalto

- Importo complessivo stimato € 202.000,00 I.V.A. esclusa, così composto: importo manodopera stimato ai sensi dell'art. 23 comma 16 del D. Lgs. 50/2016 € 56.065,43 e costi per la sicurezza € 12.800,00 (non soggetto a ribasso d'asta);
- Importo a base d'asta € 189.200,00 I.V.A. esclusa

Lavori a corpo e a misura.

Categoria prevalente: OG1 € 202.000,00 (100%), a qualificazione obbligatoria

Categorie scorporabili e subappaltabili: \_\_\_\_\_\_\_//\_\_\_\_\_\_\_\_\_\_\_\_\_\_,  $\epsilon$ 

(\_\_\_\_\_\_\_\_\_\_\_\_\_\_\_\_\_\_\_\_%) che possono essere eseguite in proprio coprendo l'importo nella categoria prevalente oppure dichiarare la volontà di procedere al subappalto facoltativo in ogni caso coprendo l'importo nella categoria prevalente

### *Criteri e modalità di selezione degli operatori da invitare alla procedura negoziata*

L'invito alla procedura negoziata, ai sensi dell'art. 36, comma 2, lettera C), del Codice, sarà effettuato agli operatori economici che hanno presentato istanza di manifestazione di interesse e in possesso dei prescritti requisiti, specificando che:

a) Se il numero dei candidati è superiore a quindici, si procederà al sorteggio di quindici imprese, utilizzando la funzionalità del sistema telematico CEV;

b) Se il numero dei candidati è inferiore a quindici, si inviteranno le imprese candidate, senza ulteriore indagine, purché ne abbiano i requisiti.

Il sistema telematico CEV https://eprocurement.consorziocev.it attribuirà ad ogni operatore sorteggiato un codice cifrato, decodificato in un file a parte, scaricabile e visibile solamente dalla Stazione Appaltante, per garantire anonimato e riservatezza dei partecipanti.

Al fine di garantire quanto prescritto dall'art. 53, comma 2, lettera b, del Codice, l'accesso all'elenco dei soggetti invitati, ex art. 53 del Codice, sarà possibile solo dopo la scadenza del termine di presentazione delle offerte.

Dell'eventuale effettuazione del sorteggio sarà data comunicazione mediante avviso pubblico sul sito internet del Comune sull'Home-page e sul sistema telematico CEV 3 giorni prima del sorteggio.

Il presente avviso ha scopo esclusivamente esplorativo, senza l'instaurazione di posizioni giuridiche od obblighi negoziali nei confronti del Comune di Musile di Piave, che si riserva la possibilità di sospendere, modificare o annullare, in tutto o in parte, il procedimento avviato e di non dar seguito all'indizione della successiva gara per l'affidamento dell'appalto di cui trattasi, senza che i soggetti richiedenti possano vantare alcuna pretesa. La suddetta partecipazione non costituisce prova di possesso dei requisiti generali e speciali richiesti per l'affidamento del lavoro in oggetto, che invece dovranno essere dichiarati dall'operatore interessato ed accertati dal Comune di Musile di Piave in occasione della procedura di gara.

Resta stabilito sin d'ora che la presentazione della candidatura non genera alcun diritto o automatismo di partecipazione ad altre procedure di affidamento, sia di tipo negoziale, che pubblico.

#### Criterio di aggiudicazione

La successiva procedura negoziata sarà aggiudicata con il criterio del minor prezzo, come previsto dall'art. 95, comma 4, lettera a, del D. Lgs. 50/2016, con le modalità che verranno stabilite in sede di avvio della procedura

#### Durata

La durata dei lavori (escluse le eventuali opzioni) è di 110 giorni decorrenti dalla data del verbale di inizio lavori.

### Requisiti di partecipazione

Possono partecipare gli operatori economici elencati all'art. 45, comma 2, del Codice, sia singolarmente, sia appositamente e temporaneamente raggruppati secondo le modalità stabilite dall'art. 48 del Codice.

Inoltre:

a) È sempre vietato partecipare alla selezione in più di un raggruppamento temporaneo o consorzio ordinario, oppure partecipare in forma individuale qualora l'operatore partecipi già in raggruppamento o consorzio ordinario di concorrenti;

b) I consorzi tra società cooperative e tra imprese artigiane devono indicare per quali consorziati concorrono; a questi ultimi è vietato partecipare alla selezione in qualsiasi forma;

c) Lo stesso divieto è esteso ai consorziati designati per l'esecuzione da un consorzio stabile.

# **Nel caso di raggruppamenti il caricamento sulla piattaforma verrà eseguito dalla sola ditta mandataria per conto di tutti i membri dell'R.T.I./Consorzio ordinario/Rete d'Impresa/GEIE e/o dai soggetti tenuti in caso di subappalto.**

I concorrenti, per poter partecipare all'indagine, devono possedere i requisiti di carattere generale, idoneità professionale, capacità economica e finanziaria e capacità tecniche e professionali indicati di seguito.

### • Requisiti di ordine generale

Sono **esclusi** dalla gara gli operatori economici per i quali sussistono cause di esclusione di cui all'art. 80 del Codice.

Sono comunque **esclusi** gli operatori economici che abbiano affidato incarichi in violazione dell'art. 53, comma 16-*ter*, del d.lgs. del 2001 n. 165.

Gli operatori economici aventi sede, residenza o domicilio nei paesi inseriti nelle c.d. *black list* di cui al decreto del Ministro delle finanze del 4 maggio 1999 e al decreto del Ministro dell'economia e delle finanze del 21 novembre 2001 devono, **pena l'esclusione dalla gara**, essere in possesso, dell'autorizzazione in corso di validità rilasciata ai sensi del d.m. 14 dicembre 2010 del Ministero dell'economia e delle finanze ai sensi (art. 37 del d.l. 3 maggio 2010 n. 78 conv. in l. 122/2010) oppure della domanda di autorizzazione presentata ai sensi dell'art. 1 comma 3 del DM 14 dicembre 2010.

In caso di lavori rientranti in una delle attività a maggior rischio di infiltrazione mafiosa di cui al comma 53, dell'art. 1, della legge 6 novembre 2012, n. 190, gli operatori economici devono possedere, **pena l'esclusione dalla gara,** l'iscrizione nell'elenco dei fornitori, prestatori di servizi ed esecutori di lavori non soggetti a tentativo di infiltrazione mafiosa (c.d. *white list*) istituito presso

la Prefettura della provincia in cui l'operatore economico ha la propria sede oppure devono aver presentato domanda di iscrizione al predetto elenco (cfr. Circolare Ministero dell'Interno prot. 25954 del 23 marzo 2016 e DPCM 18 aprile 2013 come aggiornato dal DPCM 24 novembre 2016).

La mancata accettazione delle clausole contenute nel protocollo di legalità/patto di integrità costituisce **causa di esclusione** dalla gara, ai sensi dell'art. 1, comma 17 della l. 190/2012.

# Requisiti di idoneità professionale

Iscrizione nel registro della Camera di commercio, industria, artigianato e agricoltura o nel registro delle commissioni provinciali per l'artigianato o presso i competenti ordini professionali per settore di attività inerente l'oggetto dell'appalto, di cui all'allegato XVI del codice. Per le imprese non stabilite in Italia, la predetta iscrizione dovrà risultare da apposito documento, che dovrà attestare l'iscrizione in analogo registro professionale o commerciale, secondo la legislazione dello Stato di appartenenza (art. 83 del Codice e allegato XVI del codice.).

### Requisiti di capacità tecnica e professionale

*Es***sere in possesso della certificazione SOA** in corso di validità relativa alla categoria OG1 Classe I.

### Procedura telematica

La procedura, compresa la partecipazione alla presente indagine di mercato, sarà interamente gestita per via telematica secondo le disposizioni specifiche previste dal D. Lgs. 50/2016. Per partecipare alla presente procedura telematica, gli Operatori Economici concorrenti devono dotarsi, a propria cura e spese, della seguente strumentazione tecnica ed informatica necessaria:

Personal Computer collegato a Internet

Tutte le funzionalità disponibili in Piattaforma sono usufruibili mediante un Personal Computer Standard, dotato di un Browser e collegato ad Internet.

E' necessaria una connessione internet con una banda consigliata di almeno 1024 Kb (1Mb) Se l'accesso ad internet avviene attraverso la rete aziendale, si raccomanda di consultare il personale IT interno per verificare la disponibilità di banda e la possibilità di accesso, in base alle configurazioni di proxy/firewall. Risoluzione schermo minima 1280 x 720.

Web Browser (programma che permette di collegarsi ad Internet)

Google Chrome 10 e superiore; Mozillla Firefox 10 e superiore; Internet Explorer 9 e superiore; Safari 5 e superiore; Opera 12 e superiore; Microsoft Edge.

Configurazione Browser

È supportata la configurazione di default, come da installazione standard, in particolare per quanto riguarda le impostazioni di security, di abilitazione javascript, di memorizzazione cookies e di cache delle pagine web.

È necessario disattivare il blocco delle finestre pop-up (se presente).

• Programmi aggiuntivi

In base alle funzionalità utilizzate ed alle tipologie di documenti trattati come allegati, sono necessari programmi aggiuntivi quali: utilità di compressione/decompressione formato zip, visualizzatori di formato pdf (Adobe Acrobat reader), programmi di office automation com-

patibili con MS Excel 97 e MS Word 97, programmi stand-alone per la gestione della firma digitale e della marcatura temporale (es. DIKE di InfoCert).

Strumenti necessari

Una firma digitale e un kit di marcatura temporale.

**ATTENZIONE:** il sistema operativo Windows XP non è più supportato da Microsoft in termini di sicurezza e pertanto con tale S.O. potrebbe non essere possibile utilizzare la piattaforma telematica.

L'operatore economico che intende partecipare alla procedura di gara **dovrà essere obbligatoriamente in possesso di un indirizzo di posta elettronica certificata (PEC) e di un certificato di firma digitale in corso di validità** che rispetti i requisiti di cui al "DPCM 22 febbraio 2013, articolo 63 comma 3 - Codifica dell'algoritmo di hash", rilasciato da un organismo incluso nell'elenco pubblico dei certificatori, previsto all'articolo 29, comma 1, del D.Lgs 7 marzo 2005, n. 82, tenuto da AgID.

Per partecipare alla manifestazione d'interesse, il concorrente dovrà dapprima accedere al sito web [https://eprocurement.consorziocev.it](https://eprocurement.consorziocev.it/alboeproc/albo_cev). All'interno della sezione "Elenco bandi e avvisi in corso" sarà necessario reperire la procedura d'interesse denominata "**Indagine di mercato per l'affidamento dei lavori di adeguamento antisismico e risanamento delle murature interne e della facciata nord della scuola materna di via xxix aprile CUP F89H18000440005 CIG 77458204DF**" e cliccare sul simbolo della lente d'ingrandimento per prendere visione delle informazioni relative alla procedura e scaricarne la documentazione collegata.

**L'Operatore Economico entro il termine perentorio del 10.01.2019 ore 12:00 dovrà abilitarsi all'indagine di mercato, pena l'impossibilità di partecipare, e caricare tutta la documentazione richiesta nel presente avviso**.

Per partecipare all'indagine è necessario abilitarsi alla procedura cliccando il pulsante "**Abilitazione alla gara**" presente nella schermata contenente le informazioni dell'indagine e cliccare il tasto "Accetta".

Successivamente, **se già in possesso delle credenziali di accesso** al sistema telematico del Consorzio Energia Veneto in sigla CEV, il partecipante alla procedura dovrà inserire la propria e-mail e password nella pagina di abilitazione alla procedura e cliccare "Login". Il Concorrente cliccando "Abilitazione alla gara", quindi "accetta" ed inserendo le proprie credenziali, è automaticamente abilitato alla procedura di acquisto. Per accedere poi alla procedura sarà necessario cliccare sulla sezione "E-Procurement" – "Proc. d'acquisto" e selezionare l'indagine di mercato d'interesse premendo il simbolo della lente d'ingrandimento.

I concorrenti **non ancora in possesso delle credenziali di accesso** al sistema telematico del Consorzio Energia Veneto in sigla CEV, potranno procedere attraverso il tasto "Registrati", reperibile dopo aver cliccato "Abilitazione alla gara" e dopo aver accettato l'abilitazione alla procedura d'acquisto: dovranno quindi inserire un indirizzo Email (ordinario o pec) e un nominativo legato all'utenza. Cliccando nuovamente il tasto "Registrati" il Concorrente dovrà compilare la scheda "Anagrafica fornitore" e salvare i dati inseriti (*iscrizione light)* per completare con successo l'abilitazione alla procedura d'acquisto.

La piattaforma invierà in automatico all'indirizzo mail legato all'utenza una password provvisoria, che sarà necessario modificare al primo accesso al fine di poter accedere alla scheda della indagine di mercato dalla sezione "E-Procurement" – "Proc. d'acquisto".

**Nota**: la presente *iscrizione light,* dedicata ai Concorrenti non ancora in possesso delle credenziali, **non costituisce iscrizione all'Albo Fornitori** del Consorzio Energia Veneto in sigla CEV, ma permette semplicemente la partecipazione alla Indagine di mercato a cui l'Operatore Economico intende prendere parte.

Nel caso di partecipazione alla procedura di imprese consorziate o raggruppate, ai sensi dell'articolo 45 e 48 del D.lgs. 50/2016 **solo l'impresa mandataria/capogruppo o designata tale provvederà ad effettuare l'abilitazione alla procedura d'acquisto** con le modalità sopra descritte.

Ai sensi dell'art. 76, comma 6 del Codice, i concorrenti sono tenuti ad indicare, all'atto della registrazione in Piattaforma, l'indirizzo PEC o, solo per i concorrenti aventi sede in altri Stati membri, l'indirizzo di posta elettronica, da utilizzare ai fini delle comunicazioni di cui all'art. 76, comma 5, del Codice.

Eventuali modifiche dell'indirizzo PEC/posta elettronica o problemi temporanei nell'utilizzo di tali forme di comunicazione, dovranno essere tempestivamente segnalate alla stazione appaltante ed aggiornate anche sulla piattaforma; diversamente la medesima declina ogni responsabilità per il tardivo o mancato recapito delle comunicazioni.

N.B. La stazione appaltante utilizzerà – per l'invio delle comunicazioni dalla piattaforma l'indirizzo di posta elettronica certificata inserito in sede di registrazione. La verifica relativa alla correttezza dell'indirizzo di posta elettronica certificata immesso si esegue accedendo alla sezione "Iscrizione - Dati" della piattaforma telematica nell'apposito campo "Email PEC" all'interno dello step "Principale". La validità dell'indirizzo PEC è indispensabile per la corretta ricezione delle comunicazioni inoltrate dalla Stazione Appaltante.

Una volta eseguita l'abilitazione alla procedura d'acquisto tutta la documentazione messa a disposizione dalla stazione appaltante sarà reperibile nella scheda telematica di indagine di mercato cliccando sull'icona raffigurante una lente d'ingrandimento all'interno della sezione "E-Procurement" – "Proc. d'acquisto", e accedendo alla sezione "Documentazione" – "Allegata". Per visualizzare e scaricare la documentazione è necessario cliccare sull'icona raffigurante una lente d'ingrandimento posta vicino ad ogni documento.

## **L'invio di tutta la documentazione richiesta nel presente avviso deve avvenire, a pena di esclusione, entro il termine del 14.01.2019 ore 12:00**.

Dovranno essere inseriti i seguenti documenti e/o dichiarazioni resi ai sensi del D.P.R. n. 445/2000, firmati digitalmente:

- a) Istanza di manifestazione di interesse utilizzando il modello allegato;
- b) Copia di copia conforme all'originale dell'attestazione SOA per le categorie e classi indicate;
- c) Copia del documento d'identità del sottoscrittore in corso di validità; nel caso di procuratore allegare anche copia di copia conforme all'originale della relativa procura;
- d) informativa ai sensi del Regolamento UE 2016/679, secondo il modello allegato, compilato e sottoscritto (anche in caso di partecipazione in forma associata, il documento è unico, presentato e sottoscritto congiuntamente da tutti gli operatori economici).

Per eseguire il caricamento dei documenti a sistema sarà necessario accedere alla scheda di indagine di mercato dalla sezione "E-Procurement" – "Proc. d'acquisto", cliccare sull'icona raffigurante una lente d'ingrandimento e accedere alla sezione "Documentazione" – "Documentazione". Premere il simbolo della cartella in corrispondenza della voce giustificativa d'interesse e poi - all'interno della maschera che si aprirà - premere "Seleziona file", cercare il documento sul proprio PC e premere "Avvia upload". Al termine di tale processo il sistema

mostrerà l'avvenuto caricamento e invierà una PEC di esito positivo di acquisizione, riportando la data e l'orario in cui il caricamento è avvenuto, la dimensione del documento e il nome dello stesso.

Ciascun documento richiesto dovrà avere formato .pdf ed essere firmato digitalmente. L'estensione di ciascun file dovrà essere .pdf.p7m. La dimensione massima consentita per ciascun file è di 100 MB.

Se detta dimensione non dovesse essere sufficiente, è possibile predisporre più file nel formato specificato (.pdf firmato digitalmente) da caricare in successione nello spazio previsto.

Nella produzione dei documenti in pdf di cui è richiesta scansione, si raccomanda l'utilizzo di una risoluzione grafica medio bassa, in modalità monocromatica (o scala di grigi), che non comprometta la leggibilità del documento ma che, nel contempo, non produca file di dimensioni eccessive che ne rendano difficile il caricamento.

Ad eccezione di quanto eventualmente diversamente richiesto in corrispondenza di ciascun documento sopra richiamato, in caso di partecipazione in R.T.I./Consorzio ordinario/Rete d'Impresa/GEIE:

- costituendo: tutti i documenti costituenti la documentazione sopra indicata dovranno essere presentati distintamente, in forma disgiunta, da ciascun componente e sottoscritti con apposizione della firma digitale dal legale rappresentante/procuratore. L'impresa designata quale futura mandataria/capogruppo provvederà a caricare tutti i documenti a sistema;

- costituito: tutti i documenti costituenti la documentazione dovranno essere sottoscritti, con apposizione della firma digitale, dal solo legale rappresentante/procuratore dell'impresa mandataria, il quale provvederà anche a caricare tutti i documenti a sistema.

Si precisa che:

• la presentazione di tutta la documentazione richiesta dal presente avviso tramite la Piattaforma telematica, nonché di ogni altra eventuale integrazione richiesta, si perfeziona nel momento in cui il concorrente conclude il caricamento del documento sulla piattaforma;

• contestualmente viene inviato all'indirizzo email PEC una comunicazione che indica la conferma del corretto caricamento a sistema del documento del singolo caricamento eseguito, l'orario in cui il caricamento è avvenuto, la dimensione del documento e il nome dello stesso;

• entro il termine di presentazione della documentazione sopra indicato, il concorrente ha la possibilità di sostituire/eliminare i singoli file caricati; un documento eliminato equivarrà ad un documento non presentato;

• la Piattaforma telematica non consente il caricamento della documentazione richiesta oltre il termine di scadenza sopra indicato;

• la chiusura della Piattaforma avverrà automaticamente e simultaneamente per tutti i concorrenti alla data e all'ora sopra indicati. Ogni operazione effettuata attraverso la piattaforma si intende compiuta nell'ora e nel giorno risultante dalle registrazioni di sistema. Il tempo della piattaforma è sincronizzato sull'ora italiana riferita alla scala di tempo UTC (IEN), di cui al D.M. 30 novembre 1993, n. 591;

# **• la piattaforma non effettua alcuna verifica automatica relativa alla presenza o meno dei documenti richiesti; è onere del concorrente verificare di aver caricato tutti i documenti necessari come indicato nel presente avviso.**

Il rischio della tempestiva presentazione della documentazione richiesta mediante la Piattaforma telematica è a totale carico del concorrente, il quale si assume qualsiasi rischio e responsabilità in caso di mancato o incompleto inserimento di tutta la documentazione richiesta dal presente avviso, dovuto, a mero titolo esemplificativo e non esaustivo, a malfunzionamenti degli strumenti telematici utilizzati, a difficoltà di connessione e trasmissione, a lentezza dei collegamenti, o a qualsiasi altro motivo, restando esclusa qualsivoglia responsabilità del Comune di Musile di Piave e del Consorzio Energia Veneto in sigla CEV ove per ritardi o disguidi tecnici o di altra natura, ovvero per qualsiasi motivo, l'offerta non pervenga in maniera corretta nel termine

stabilito ed in qualsiasi altra ipotesi di mancato funzionamento o interruzioni di funzionamento della Piattaforma.

**E' possibile rivolgersi al Customer Support CEV al numero 045 8001530 dal Lunedì al Venerdì dalle ore 9:00 alle 13:30 e dalle 14:30 alle 17:30 oppure all'indirizzo mail info.operatoreeconomico@consorziocev.it per essere supportati nella procedura di registrazione e di presentazione della documentazione di gara.**

La Piattaforma telematica utilizzata dal Comune di Musile di Piave consente il rispetto della massima segretezza e riservatezza della documentazione richiesta e garantisce la provenienza, l'identificazione e l'inalterabilità della documentazione medesima.

Per informazioni e chiarimenti è possibile utilizzare l'apposita sezione "Chiarimenti" presente all'interno della scheda telematica di procedura.

Per procedere al loro inoltro sarà necessario cliccare "Nuovo chiarimento", compilare oggetto e testo e cliccare "salva" per procedere con l'invio alla stazione appaltante.

Le richieste di chiarimento che siano pervenute con le modalità sopra indicate dovranno pervenire entro le ore XX:XX del giorno 10.01.2019. Tale termine è perentorio.

Le richieste di chiarimento e le relative risposte saranno pubblicate in forma anonima e saranno disponibili, dopo aver eseguito l'autenticazione con la propria utenza (Email e password), nella scheda di gara telematica rinvenibile nella sezione "E-Procurement" – "Proc. d'acquisto" sia sotto la voce "Chiarimenti" che sotto la sezione "Doc. Gara" – "Allegata".

Il concorrente ha l'onere di verificare l'eventuale pubblicazione di rettifiche e/o di integrazioni ed eventuali chiarimenti di interesse collettivo pubblicati sulla Piattaforma.

#### Trattamento dei dati personali

Ai sensi e per gli effetti del Regolamento UE 2016/679, si informa che si procederà al trattamento dei dati personali forniti da ciascun concorrente con la presentazione della manifestazione di interesse nei limiti e secondo quanto indicato nell'informativa allegata. Il trattamento dei dati verrà effettuato in modo da garantirne la sicurezza e la riservatezza, e potrà essere attuato mediante strumenti manuali, informatici e telematici idonei a trattarli nel rispetto delle regole di sicurezza previste dal Regolamento.

#### Pubblicità

Il presente Avviso è pubblicato sul profilo del committente, nella sezione "Amministrazione trasparente" sotto la sezione "bandi e contratti" ed è altresì pubblicato sul sito informatico dell'Osservatorio Regionale (applicativo SCP disponibile all'indirizzo www.serviziocontrattipubblici.it e sul sistema telematico CEV [https://eprocurement.consorziocev.it.](https://eprocurement.consorziocev.it/) Data 20.12.2018

> Il RUP F.to dott. Alessandro Rupil